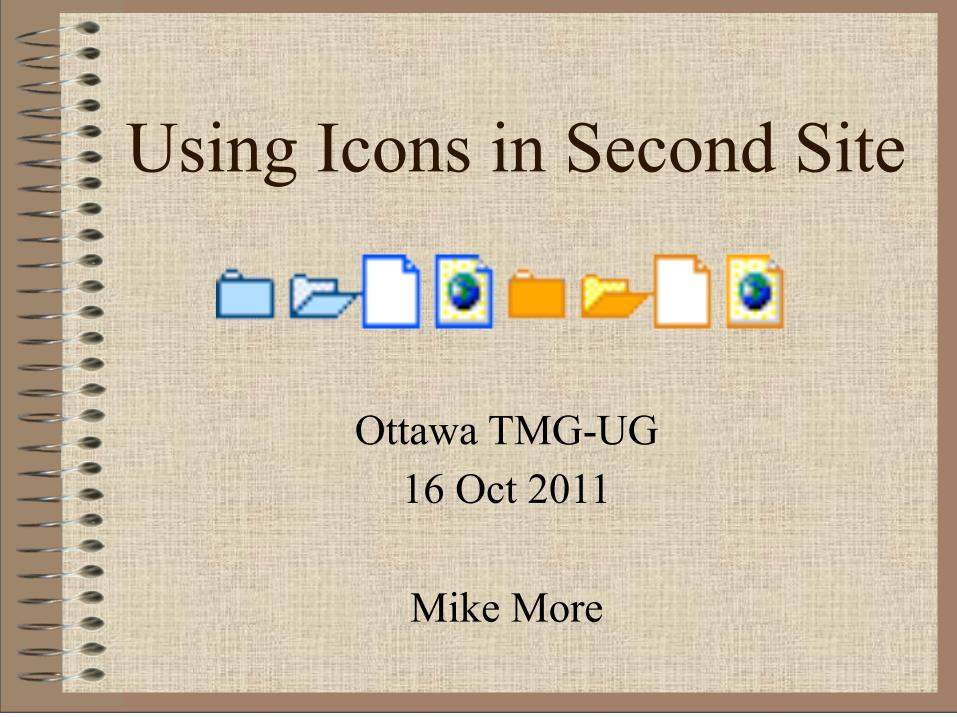

# Background

SS v2 - excluded and living

Children of Myrtle A Bowen and (?) Walker

- lola Gertrude Walker (excluded)18,19
- Eugene Keith Walker (living)20,21

- SS v3 Icons
- SS v4 Icons

# Icons in Second Site 3 & 4

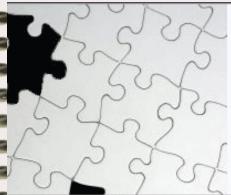

#### Descendants of the Immigrant Roger Billings of Milton Mass., updated 21 Aug 2011

This is not a complete list but only the readily available family members found using resources on the Internet and at local Ottawa resources such as the City of Ottawa Archives and Library & Archives Canada.

Person Page - 10

Main Page | Surname Index | Master Index | Legend

#### Raymond Valburg 1,2

M, b. 6 November 1909, d. 22 April 1970

Raymond Valburg was born on 6 November 1909 s/o William Valburg and Christina Stiger. 3,1 He married Edith Jean Ingalsbe, daughter of Edwin S Ingalsbe and Lucy Victoria Irish, on 13 June 1931.1,4,3 Raymond Valburg died on 22 April 1970 at Jackson County, Oregon, USA.2

#### Children of Raymond Valburg and Edith Jean Ingalsbe

- Nila Jean Valburg<sup>3</sup>
- Marion Darrell Valburg<sup>3</sup>
- Severly Ray Valburg<sup>3</sup>

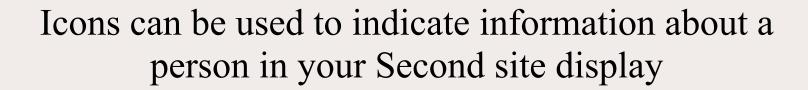

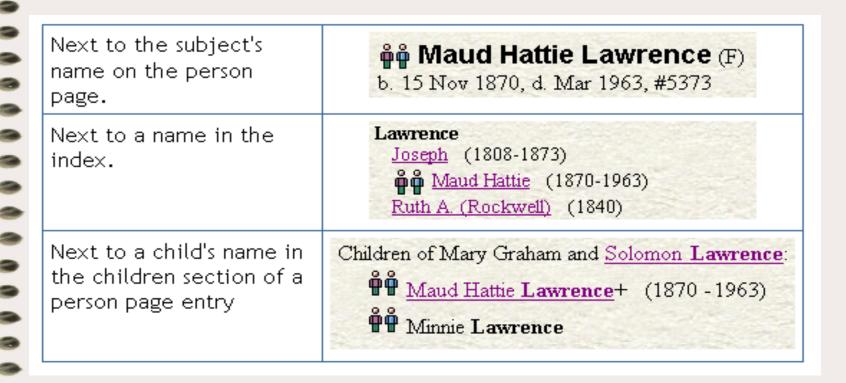

• Can go before (as shown) or after the name

• Icons are controlled via a flag field and a context. Second Site uses the value of a flag to determine which icon to show for a particular person.

• Example: http://tmg.reigelridge.com/related-by.htm

# Types of Icons

You can
use any
icons
you like
with
Second
Site.

#### Sex Flag

| Q  | F - Female (sexf.gif)      |  |  |  |  |  |  |
|----|----------------------------|--|--|--|--|--|--|
| Q  | F - Female (sexf-pink.gif) |  |  |  |  |  |  |
| o" | M - Male (sexm.gif)        |  |  |  |  |  |  |
| o" | M - Male (sexm-blue.gif)   |  |  |  |  |  |  |
| Ò, | ? - Unknown (sexqm.gif)    |  |  |  |  |  |  |

#### Living Flag

|   | N - Not living (livingn-1.gif) |
|---|--------------------------------|
| A | N - Not living (livingn-2.gif) |

#### Multibirth Flag

For the Multibirth flag, omit multibirthn.gif if you want to avoid having an icon for everyone.

| ů  | N - Single Birth (multibirthn.gif) |  |  |  |  |
|----|------------------------------------|--|--|--|--|
| ůů | 2 - Twins (multibirth2.gif)        |  |  |  |  |
| Ů  | 3 - Triplets (multibirth3.gif)     |  |  |  |  |

#### Line Accent Color Icons

Sets of icons of the same shape with color variations.

- 🦈 Tree, Green (treeg.gif)
- Tree, Red (treer.gif)
- Tree, Purple (treep.gif)
- 💎 Tree, Yellow (treey.gif)
- Tree, Blue (treeb.gif)

(Source2)

#### Pedigree Icons

- Pedigree, black, left-to-right (pedblacklr.gif)
- Pedigree, black, right-to-left (pedblackrl.gif)
- A Pedigree, black, top-to-bottom (pedblacktb.gif)
- Pedigree, black, bottom-to-top (pedblackbt.gif)

(Source3)

#### 3rd Party Icon Libraries

You'll find many icon files and other graphics via the following links.

- IconBAZAAR 🗹 (Mostly larger icons; could be resized)

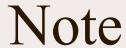

Many TMG flag fields include the value "?" to mean unknown or unset.

A question mark is not a valid file name character on many systems, so Second Site converts the "?" to "qm".

livingn.gif livingy.gif livingqm.gif For people with Living=N For people with Living=Y For people with Living=?

## Note

If there are hundreds of images on a page, as might happen if an icon is assigned to everyone on an index page, Microsoft Internet Explorer will sometimes fail to display the image.

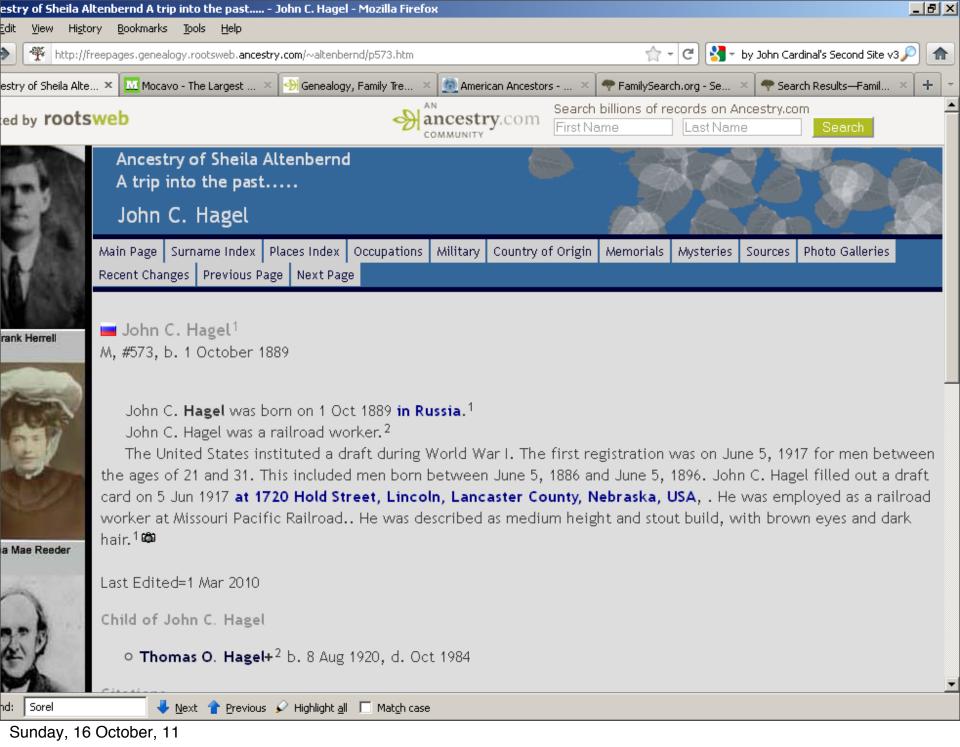

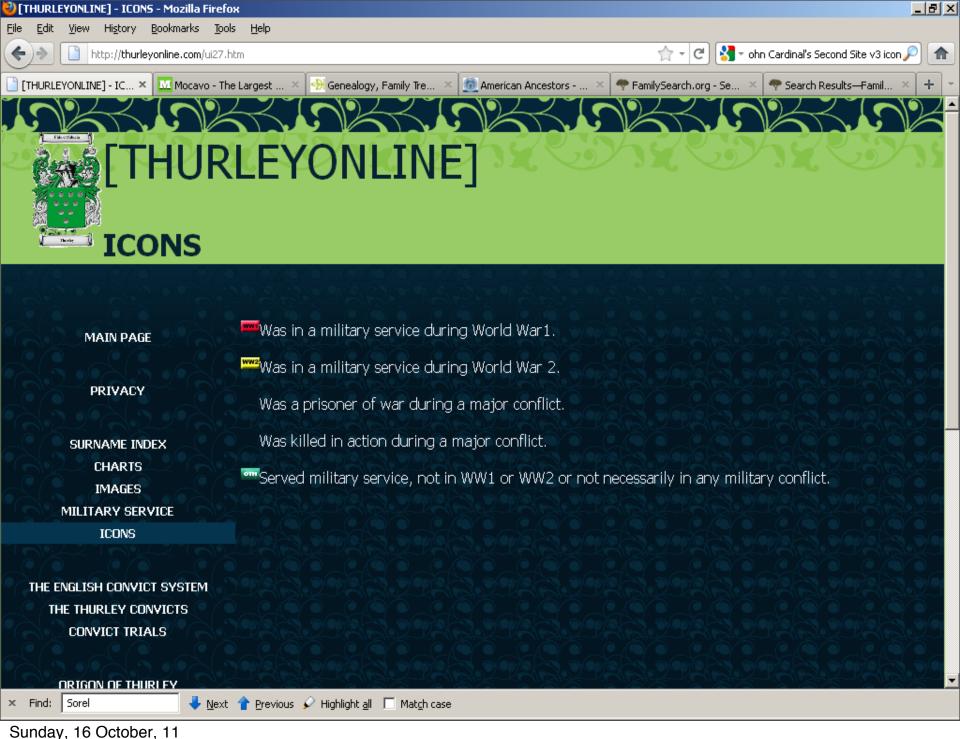

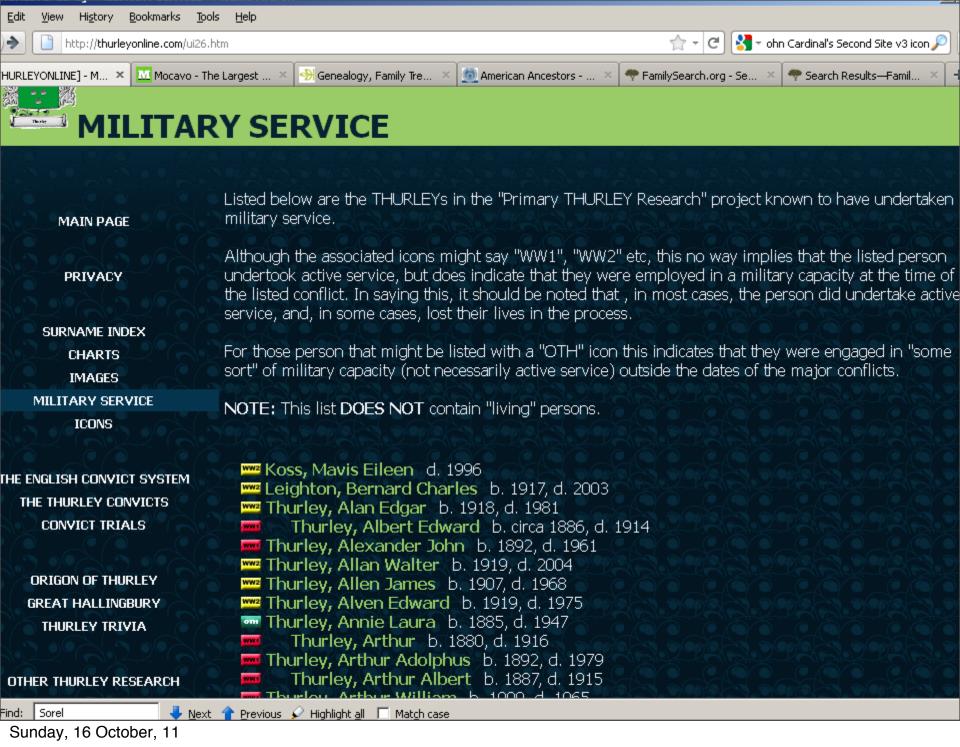

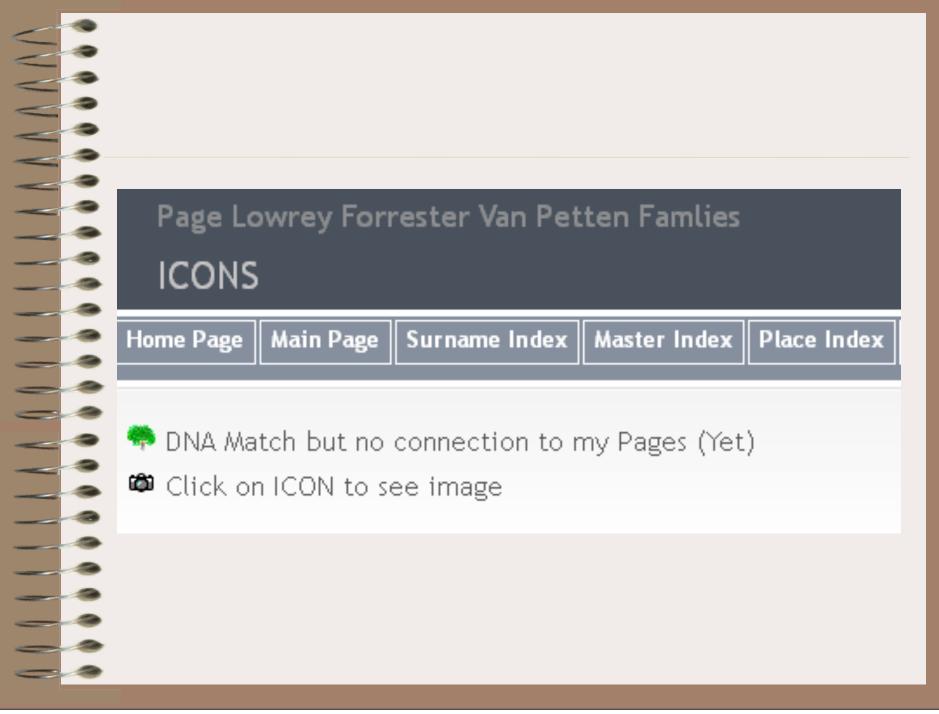

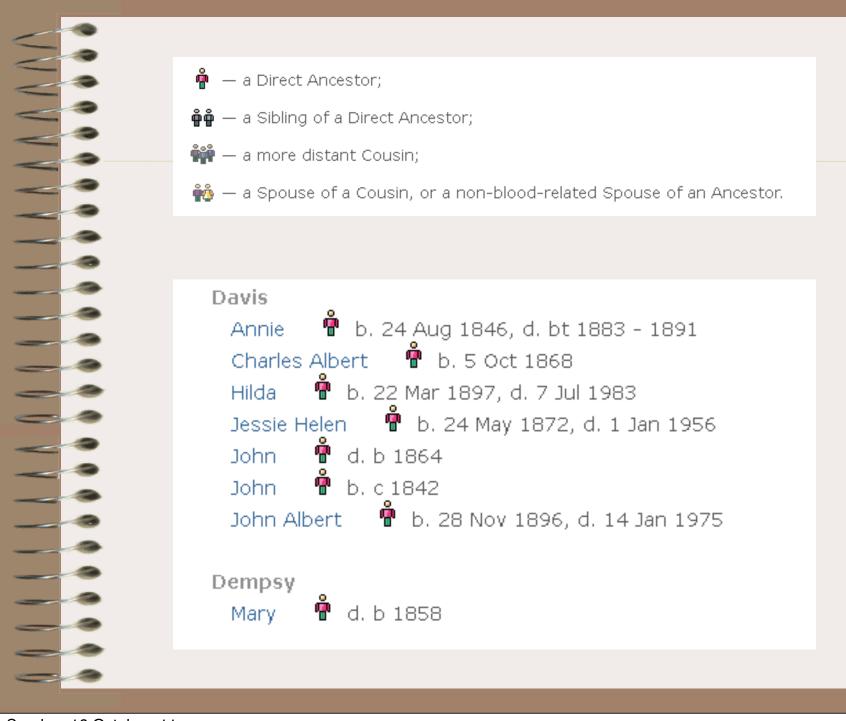

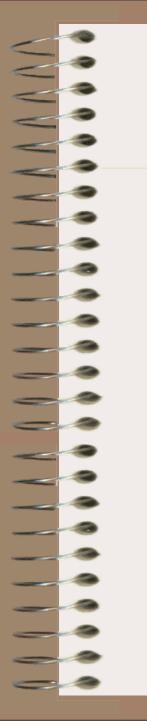

- a Direct Ancestor;
- 🛉🛉 a Sibling of a Direct Ancestor;
- 👬 a more distant Cousin;
- 💑 a Spouse of a Cousin, or a non-blood-related Spouse of an Ancestor.

### Richard Brandis<sup>1</sup> \*

ID# 444

Children with an unknown spouse

- 1. Mary Brandis 🕈 🛱 🗓 ¹
- 2. Christopher Brandis 📲📲 1

Children with Elizabeth (?)

- 1. John Brandis 🕈 🛱 🗓 1
- 2. Thomas **Brandis**+ 🖣 1 (6 May 1709 13 Jan 1788)

#### **OUR FAMILY LINES**

AUSTIN, BRIGHT, BURGESS, CHAMBERS, CHIVELL, COSSART, CRAWFORD, DIXON, EYLES, FRENCH, GILLIS/GILLIES, HOOPER, JEFFERIS, JONES, LOWER, MADDERN, MCGREGOR, ROBINSON, STAINES, WERNER, WOODS and others.

## What do the Icons Mean?

|     | Main Page | Surname Index   | Family Charts | The Immigrant Ancestors | Photo Gallery | Do you Recognise Anyone? | What do the Icons Mean? | Latest Updates |
|-----|-----------|-----------------|---------------|-------------------------|---------------|--------------------------|-------------------------|----------------|
|     |           |                 |               |                         |               |                          |                         |                |
| (8) | Austin L  | ine: Includes A | Austin, Werne | r, French, Baker, Albig | , Hooper, Bur | gess & accociated famil  | lies and persons.       |                |
|     | -1        |                 | ·             |                         |               | _                        | 1                       |                |

- Chambers Line: Includes Chambers, Jefferis, Bright, Lockwood and associated families and persons.
- Maddern Line: Includes the Maddern, Gillis/Gillies, Cossart, Eyles, Robinson and associated families and persons.
- Staines Line: Includes Staines, Sydie, Crawford, Woods, Fleet, McGregor, Stuart and associated Families & Persons
- Person not related, but of interest
- Immigrated to Australia
- **₱₱** Twins
- Served in the Defence Force Army, Airforce, Navy
- Pioneer of the Toowoomba/Crows Nest District or descendant
- Photos
- Additional Photos
- Chart Sunday, 16 October, 11

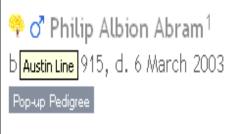

Philip Albion **Abram** was born on 6 May 1915 in Newport Baghel, Buckinghamshire. He was the son of **Philip Abram** and **Gertrude Eden.** Philip Albion Abram died on 6 March 2003 in Reading at age 87.

### Citations

Charts

1. [S335] Merriott Family Genealogy - Sue Osborne, online http://www.merriottfamiliesgenealogy.net/index.htm 🗷, Julia Maine.

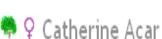

\*\* + Cathellie Act

## Descendants of Thomas Cossart

Catherine Acar married Estienne Cossart Bourgeois, son of Jacques Cossart and Marguerite Toustain.

## Child of Catherine Acar and Estienne Cossart Bourgeois

• Estienne Cossart The Third+ b. 1606

#### Sunday, 16 October, 11

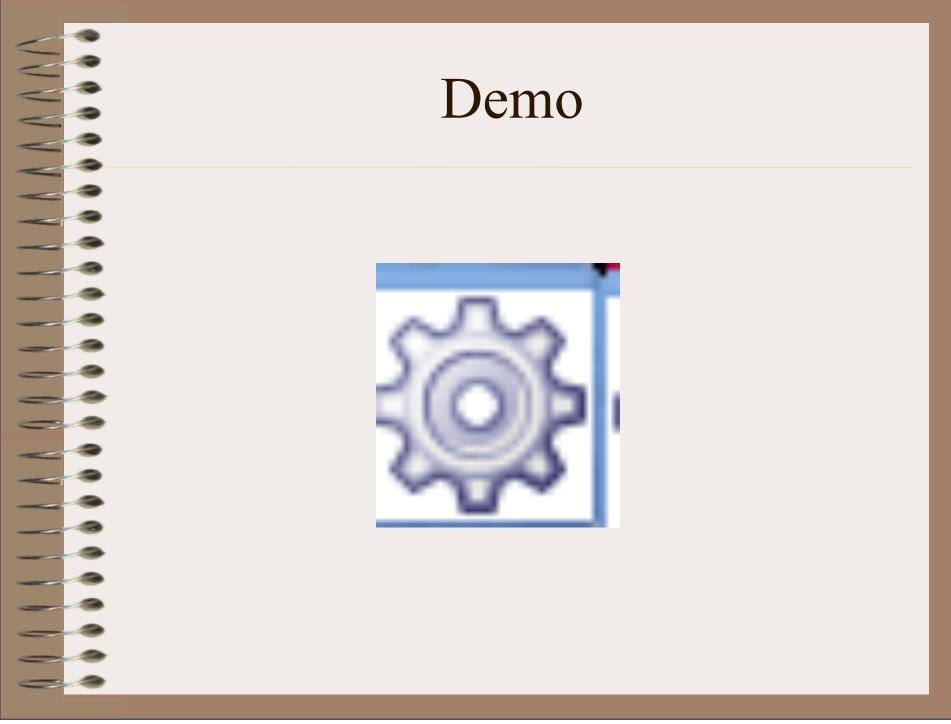